# Паспорт ДОСТУПНОСТИ МБОУ «Торбеевская основная общеобразовательная школа»

УТВЕРЖДАЮ. Директор МБОУ «Торбеевская основная общеобразовательная школа».  $\mathcal{M}$  Кузнецфва В.В.

# ПАСПОРТ ДОСТУПНОСТИ объекта социальной инфраструктуры (ОСИ)

 $N_2 \perp$ 

#### 1. Общие сведения об объекте

1.1. Вид (наименование) объекта образовательное учреждение

1.2. Адрес объекта 431030, Республика Мордовия, Торбеевский район, рп Торбеево, ул. Садовая, д.42

1.3. Сведения о размещении объекта:

- отдельно стоящее здание 2 этажа, 1040,7 кв.м

- часть здания\_\_\_\_\_\_ этажей. (или на \_\_\_\_\_ этаже). \_\_\_\_ кв.м.

1.4. Год постройки здания 1955, последнего капитального ремонта 2012

1.5. Дата предстоящих плановых ремонтных работ:

#### сведения об организации, расположенной на объекте

1.6. Название организации (учреждения), (полное юридическое наименование - согласно Уставу. краткое наименование) муниципальное бюджетное общеобразовательное учреждение «Горбеевская основная общеобразовательная школа», МБОУ «Торбеевская основная общеобразовательная школа»

1.7. Основание для пользования объектом (оперативное управление, аренда, собственность)

1.8. Юридический адрес организации (учреждения) 431030, Республика Мордовия, Торбеевский район, рп Торбеево, ул. Школьная, д.42

1.9. Форма собственности (государственная, негосударственная) государственная

1.10. Территориальная принадлежность (федеральная, региональная, муниципальная)

1.11. Вышестоящая организация (нацменование) управление по работе с учреждениями образования администрации Торбесвского муниципального района

1.12. Адрес вышестоящей организации, другие координаты 431030, Республика Мордовия, ри. Торбеево, ул. Мичурина, 42

2. Характеристика деятельности организации на объекте (по обстожнванню населе-

 $111131$ 

2.1 Сфера деятельности (зоравоохранение, образование, социальная защита, физическая культура и спорт, культура, связь и шиформация, транспорт, жилой фонд, потребительский рынок и сфера услуг. другое)

# образование

2.2 Категории обслуживаемого населения по возрасту: (дети, взрослые трудоспособного возраста. пожилые: все возрастные категории).

# 2.3 Категории обслуживаемых инвалидов: инвалиды, передвигающиеся на коляске, инвалиды с нарушениями опорно-двигательного аппарата; нарушениями зрения, нарушениями слуха.

нарушениями умственного развития

2.4 Виды оказываемых услуг - образовательная деятельность

2.5 Форма оказания услуг: (на объекте, с длительным пребыванием, в т.ч. проживанием, на дому, дистанционно)

2.6 Плановая мощность: посещаемость (количество обслуживаемых в день), вместимость, пропускная способность 260 учащихся

2.7 Участие в исполнении ИПР инвалида, ребенка-инвалида (да, нет) нет

#### 3. Состояние доступности объекта

#### 3.1 Путь следования к объекту пассажирским транспортом

(описать маршрут движения с использованием пассажирского транспорта)

Пассажирский транспорт не используется,

наличие адаптированного пассажирского транспорта к объекту нет

# 3.2 Путь к объекту от ближайшей остановки пассажирского транспорта:

3.2.1 расстояние до объекта от остановки транспорта 200 м

3.2.2 время движения пешком 5 мин

3.2.3 наличие выделенного от проезжей части пешеходного пути (да, нет). да

3.2.4 Перекрестки: нерегулируемые: регулируемые, со звуковой сигнализацией, таймером: нет

3.2.5 Информация на пути следования к объекту: акустическая, тактильная, визуальная;

3.2.6 Перепады высоты на пути: есть, нет (описать) нет

Их обустройство для инвалидов на коляске: да, нет

### 3.3 Организация доступности объекта для инвалидов - форма обслуживания\*

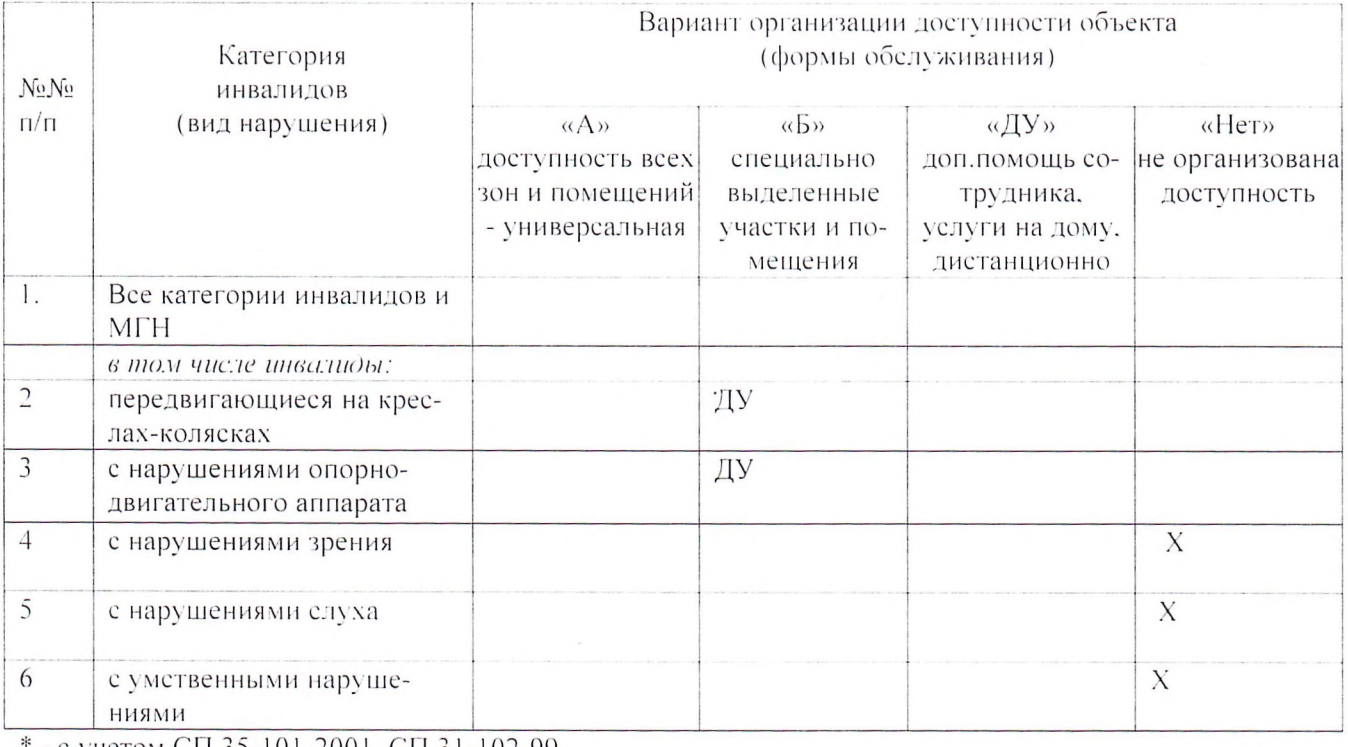

- с учетом СП 35-101-2001, СП 31-102-99

#### 3.4 Состояние доступности основных структурно-функциональных зон

 $\mathbf{r}$ 

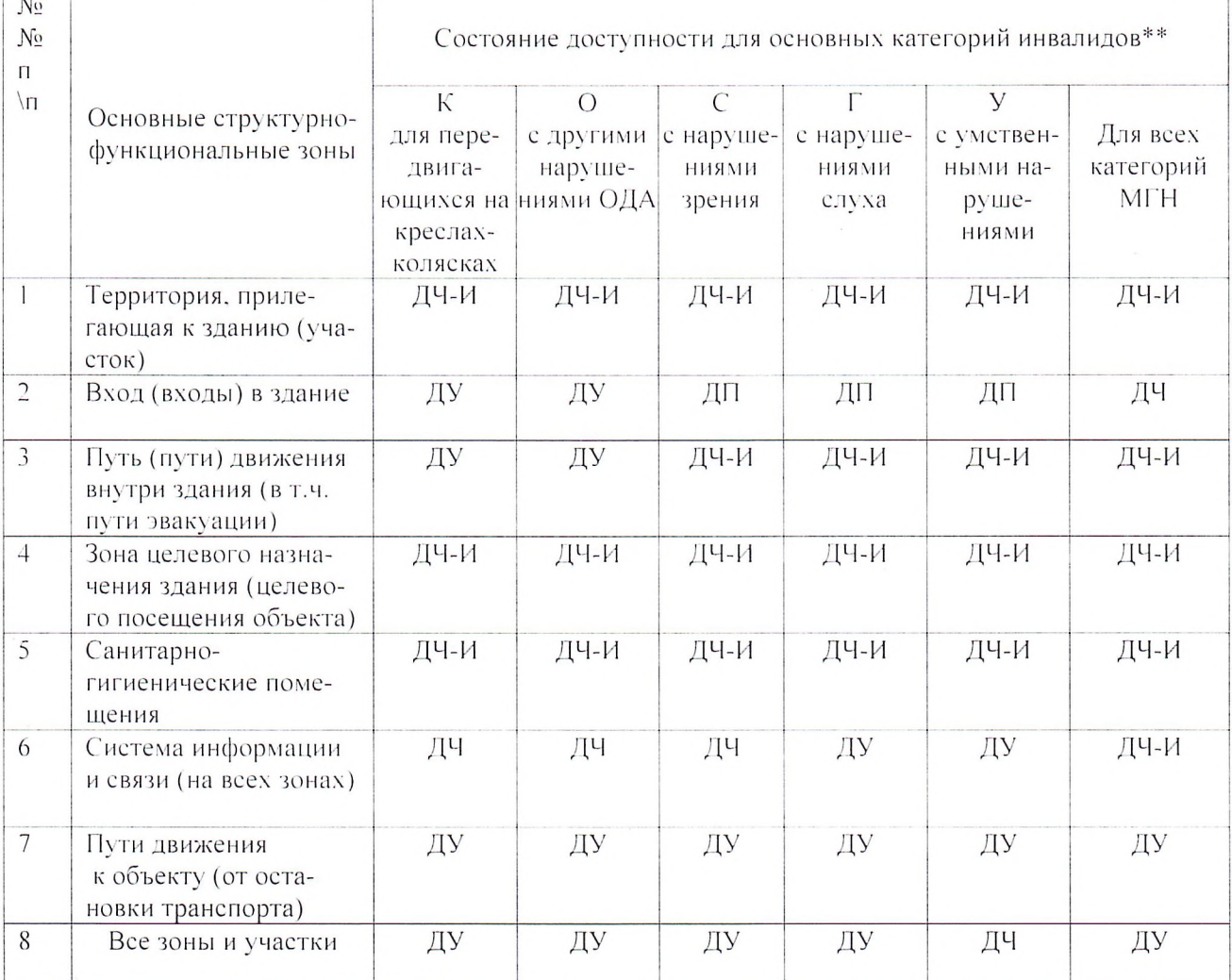

ТУПНО

3.5. ИТОГОВОЕ ЗАКЛЮЧЕНИЕ о состоянии доступности: объект социальной инфраструктуры для инвалидов и других маломобильных групп частично избирательно доступен. При необходимости обучения детей-инвалидов, будут созданы необходимые работы по созданию условий доступности для всех категории инвалидов

#### 4. Управленческое решение

4.1. Мер по адаптации помощь со стороны сотрудников ОСИ для сопровождения к месту получения услуги;

4.2. Адаптация в порядке текущего ремонта в период с 01.06.2016г. по 30.08.2016г.

4.3. Адаптация в порядке капитального ремонта, реконструкции требуют значительных затрат времени и средств на проведение ремонтно-строительных работ.

4.4. Организация альтернативной формы обслуживания (указать) услуги на дому, дистанционное обучение.

4.5. Адаптации для обслуживания инвалидов не подлежит (причина)

4.6. Включено в адресную программу (план) нет

4.7. Размещена информация на открытом информационном ресурсе на сайте "Карта доступности субъекта РФ».

# 5. Особые отметки

Паспорт сформирован на основании: 1. Информации об объекте. подписанной

директор Кузнецова В.В. (Должность, Ф.И.О.) от «13» февраля 2016 г.,

2. Акта обследования объекта: № 1, дата «10 февраля 2016 г».

Руководитель рабочей группы:

 $\mathcal{J}\mathcal{U}\mathcal{U}$  зам. директора по УВР Глухова В.П.<br>(Должность, Ф.И.О.)

3. Решения Комиссии:

1. Обеспечить выполнение решения об обустройстве некоторых из описанных зон для исполнения объектом своего основного целевого назначения.

- 2. Обеспечить доступность основного целевого назначения в альтернативной форме:
	- оказание услуг на дому (с доставкой к иному месту пребывания инвалида).

- предоставление услуг в дистанционной форме.

- организация предоставления услуг на другом объекте. в другом учреждении.

от «13 » февраля 2016

**УТВЕРЖДАЮ** Директор МБОУ «Торбеевская основная общеобразовагельная школа»  $f\mathcal{U}\mathcal{I}$ . Куинецова В.В. «13» фебраля 2016 г.  $k$ .,  $\sim$ .

#### **ИНФОРМАЦИЯ** об объекте социальной инфраструктуры К ПАСПОРТУ ДОСТУПНОСТИ  $N_2$  1

#### 1. Общие сведения об объекте

1.1. Наименование (вид) объекта образовательное учреждение

1.2. Адрес объекта 431030, Республика Мордовия, Торбеевский район, рп. Торбеево, ул.

Садовая, д.42

1.3. Сведения о размещении объекта:

- отдельно стоящее здание 2 этажа,  $1040.7$  кв.м.

1.4. Год постройки здания 1955, последнего капитального ремонта 2012

1.5. Дата предстоящих плановых ремонтных работ:

#### сведения об организации, расположенной на объекте

1.6. Название организации (учреждения), (полное торилическое наименование - согласно Уставу, краткое наименование) муниципальное бюджетное общеобразовательное учреждение

«Торбеевская основная общеобразовательная школа», МБОУ «Торбеевская ООШ»

1.7. Юринический адрес организации (учреждения) 431030, Республика Мордовия, Торбеевский район, рп. Торбеево, ул. Садовая, д.42

1.8. Основание для пользования объектом (оперативное управление, аренда, собственность)

1.9. Форма собственности (государственная, негосударственная) государственная

1.10. Территориальная принадлежность (федеральная, региональная, муниципальная)

1.11. Вышестоящая организация (наименование) управление образования администрации Торбеевского муниципального района

1.12. Адрес вышестоящей организации. 431030, Республика Мордовия, рп. Торбеево, ул. Мичурнна, д.42

#### 2. Характеристика деятельности организации на объекте

2.1 Сфера деятельности (здравоохранение, образование, социальная защита, физическая культура и спорт, культура, связь и информация, транспорт, жилой фонд, потребительский рынок и сфера услуг, другое образование

2.2 Виды оказываемых услуг образовательная деятельность

2.3 Форма оказания услуг: (на объекте, с длительным пребыванием, в т.ч. проживанием, на дому. дистанционно) на объекте

2.4 Категории обслуживаемого населения по возрасту: (дети, взрослые трудоспособного возраста, пожилые: все возрастные категории) дети-

2.5 Категории обслуживаемых инвалидов: нивалиды, передвигающиеся на коляске, инвалиды с нарушениями опорно-двигательного аппарага; нарушениями зрения, нарушениями слуха, нарушениями умственного развития

2.6 Плановая мощность: посещаемость (количество обслуживаемых в день), вместимость, пропускная способность 148/260учащихся

2.7 Участие в исполнении ИПР инвалила, ребенка-инвалида (да, нет) - нет

# 3. Состояние доступности объекта для инвалидов и других маломобильных групп населения (МГН)

3.1 Путь следования к объекту транспортом (описать маршрут движения с использованием пассажирского транспорта) пассажирский транспорт не используется, дети добираются пешком

наличие адаптированного пассажирского транспорта к объекту нет

3.2 Путь следования к объекту от ближайшей остановки пассажирского транспорта

3.2.1 расстояние до объекта от остановки транспорта 200 м

3.2.2 время движения (пешком) 5 мин

3.2.3 выделенный от проезжей части пешеходный путь (да, нет), да

3.2.4. перекрестки (нерегулируемых; регулируемых - со звуковой сигнализацией и таймером) нет

3.2.5. информация на пути следования к объекту: акустической, тактильной, визуальной

3.2.6. перепады высоты на пути (съезды с тротуара и др.), их обустройство для инвалидов на коляске нет

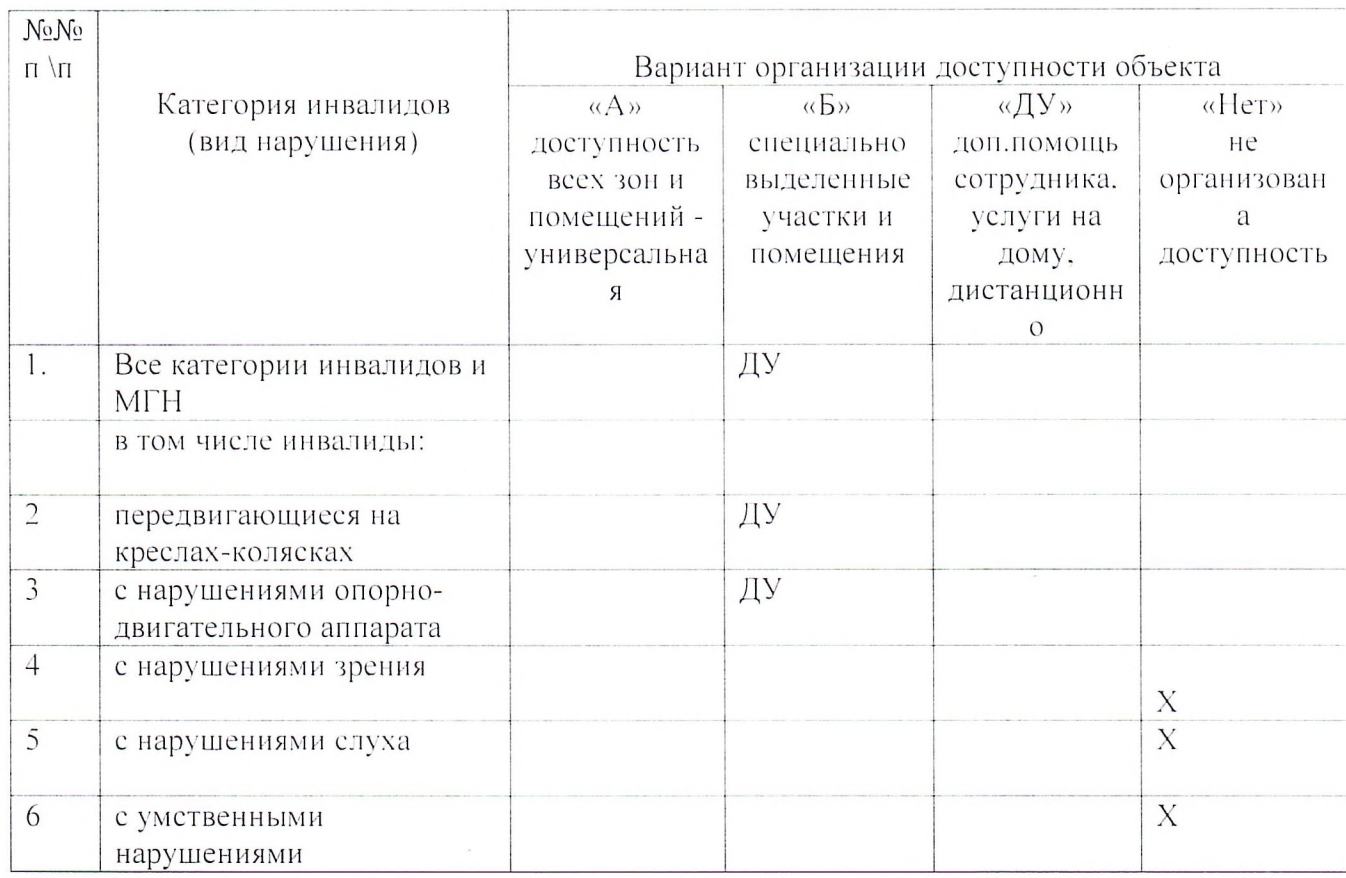

# 3.3 Вариант организации доступности ОСИ (с учетом СП 35-101-2001)

# 4. Управленческое решение (предложения по адаптации объекта)

4.1. Мер по адаптации помощь со стороны сотрудников ОСИ для сопровождения к месту получения услуги;

4.2. Адаптация в порядке ремонта (текущего, капитального) в период 01.06.2016г. по 30.08.2016г.

4.3. Адаптация с помощью вспомогательных ТСР (указать) Техническая невозможность обустройства путей движения может быть компенсирована альтернативным индивидуальным решением: с помощью постороннего лица, в первую очередь сотрудника учреждения или организации, находящейся на данном объекте 4.4. Технические решения невозможны требуют значительных затрат времени и средств на проведение ремонтно-строительных работ.

4.4. Организация альтернативной формы обслуживания услуги на дому, дистанционное обучение.

4.6. Требуются дополнительные согласования (с кем) нет либо: имеются заключения иных организаций (указать, приложить)

4.7. Размещение информации на открытом информационном ресурсе на сайте "Карта доступности субъекта РФ».

Уполномоченный представитель объекта проста при полномоченный представитель объекта (Должность, Ф.И.О.) Координаты для связи 

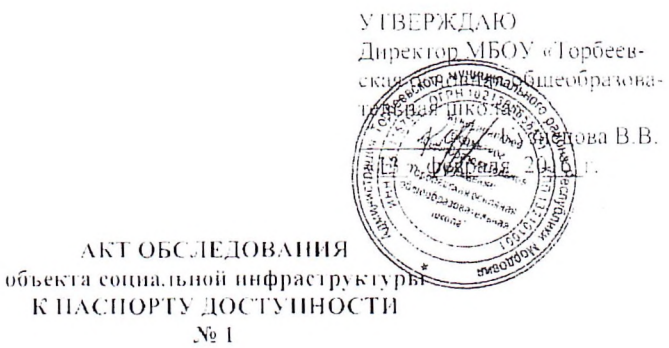

#### Республика Мордовия

Наимсковане территориального<br>- образования субъекта 90

#### $\alpha$  10 » февраля 2016 г

#### 1. Общие сведения об объекте

Наименование объекта: муниципальное бюджетное общеобразовательное учреждение «Торбеевская основная общеобразовательная школа» Вид объекта образовательное учреждение

К ПАСПОРТ

Адрес объекта 431030, Республика Мордовия, Торбесвекий район, рн. Торбеево, ул. Садовая, д.42

Сведения о размещении объекта:

- отдельно стоящее здание 2 этажей.  $1040$ , 7 кв.м.

- часть здания и политические стажей (или на политические стаже). Политиче с кв.м.

Год постройки здания 1955, последнего капитального ремонта 2012 1 од построики здания 1222. последњето винительного ремонта, реконструкции)<br>Дата предстоящих работ (текущего, капитального ремонта, реконструкции)

2. Характеристика деятельности организации на объекте

Дополнительная информация .......

3. Состояние доступности объекта

3.1 Путь следования к объекту пассажирским транспортом. (описать маршрут движения с использованием пассажирского гранспорта) пассажирский транспорт не используется, дети добираются нешком

наличие адаптированного пассажирского транспорта к объекту нет-

3.2 Путь к объекту от ближайшей остановки нассажирского транспорта:

3.2.1 расстояние до объекта от остановки транспорта 200 м

3.2.2 время движения пешком 5 мин

3.2.3 наличие выделенного от проезжей части пешеходного пути (да, нет), да

3.2.4 Перекрестки: нерегулируемые: регулируемые, со звуковой сигнализацией, таймером; нет

3.2.5 Информация на пути следования к объекту: акустическая, тактильная, визуальная;

3.2.6 Перепады высоты на пути: есть. нет (описать) нет-

Их обустройство для инвалидов на коляске: да. нет

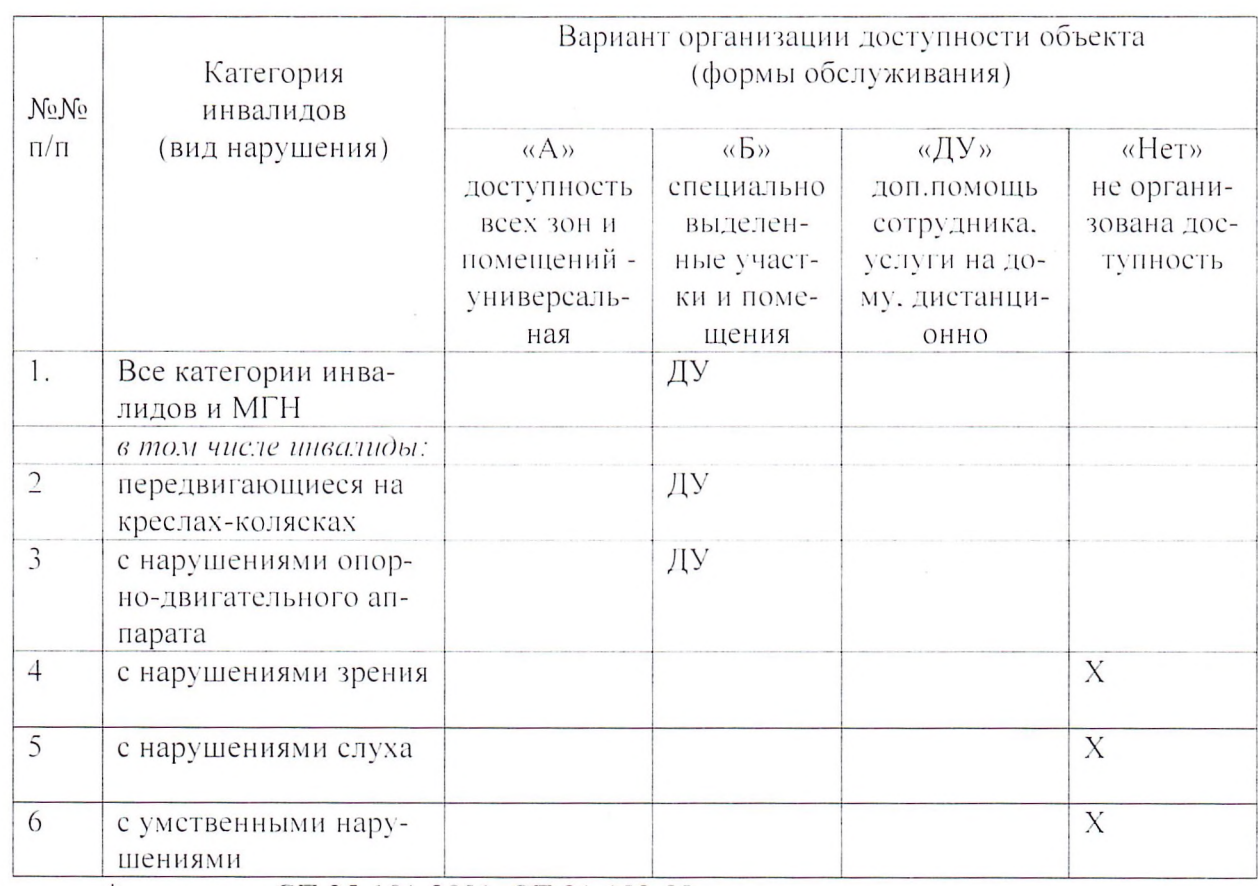

# 3.3 Организация доступности объекта для инвалидов - форма обслуживания\*

\* - с учетом СП 35-101-2001, СП 31-102-99

# 3.4 Состояние доступности основных структурно-функциональных зон

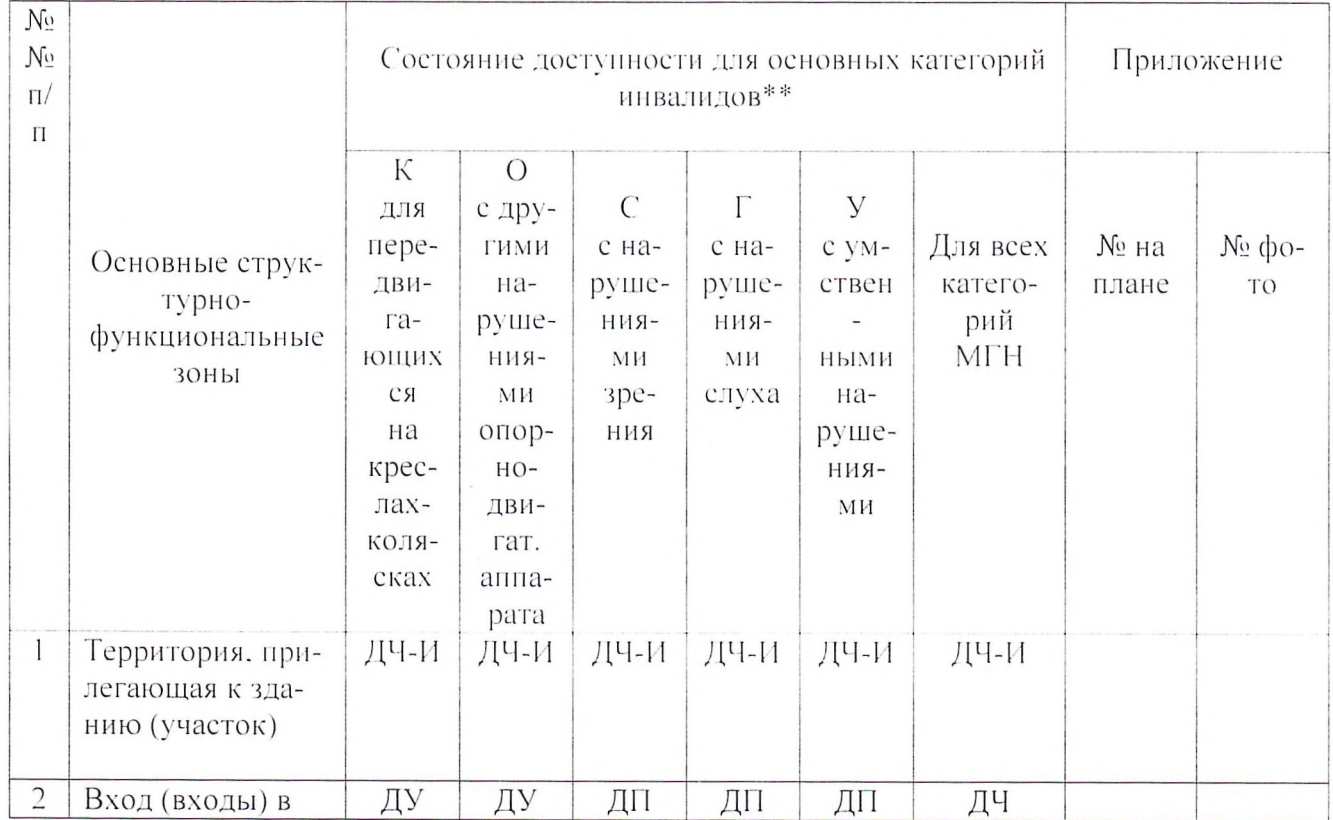

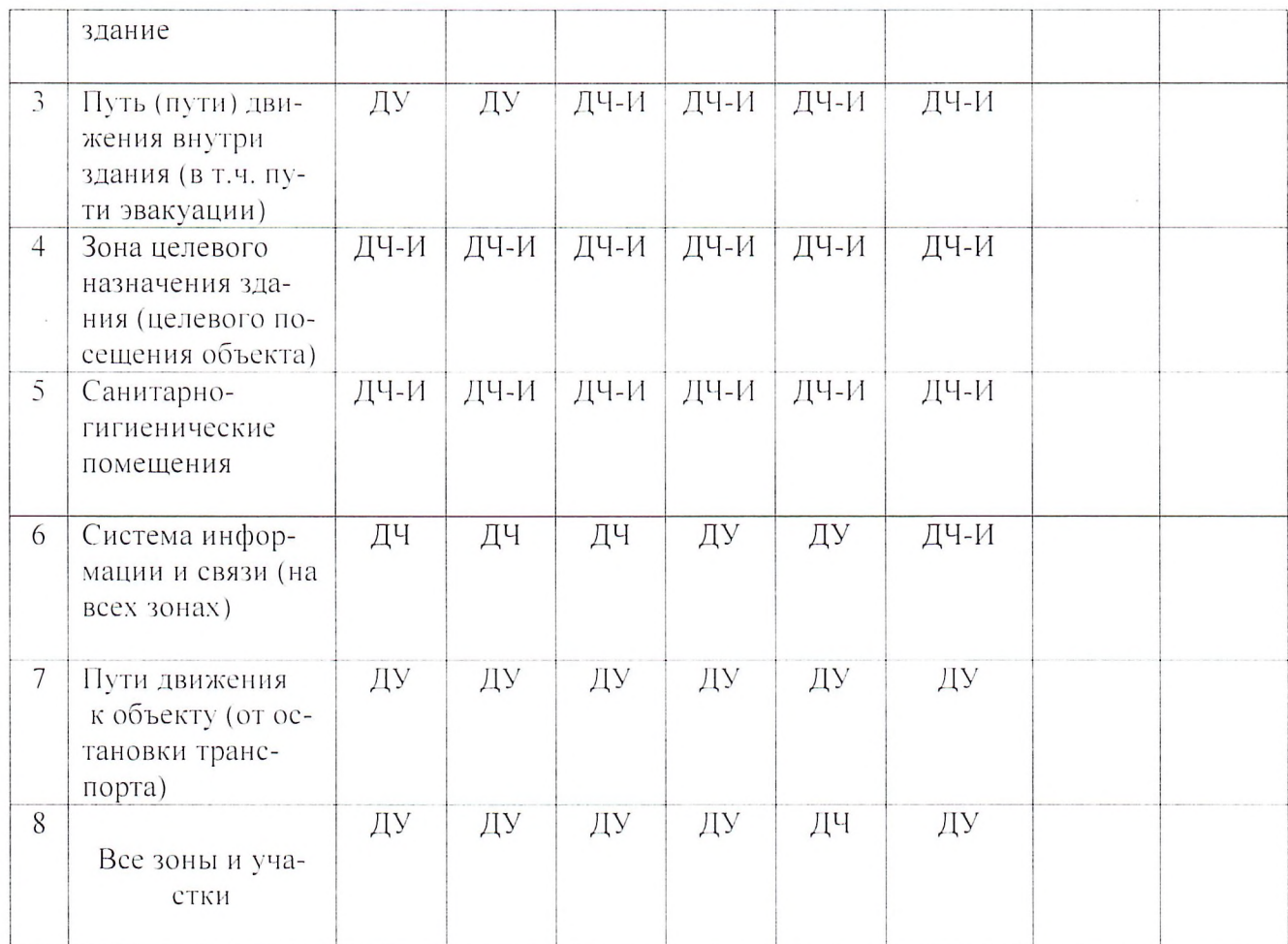

но. Нет - недоступно

# 4. Управленческое решение (проект)<br>4.1. Рекомендации по адаптации основных структурных элементов объекта:

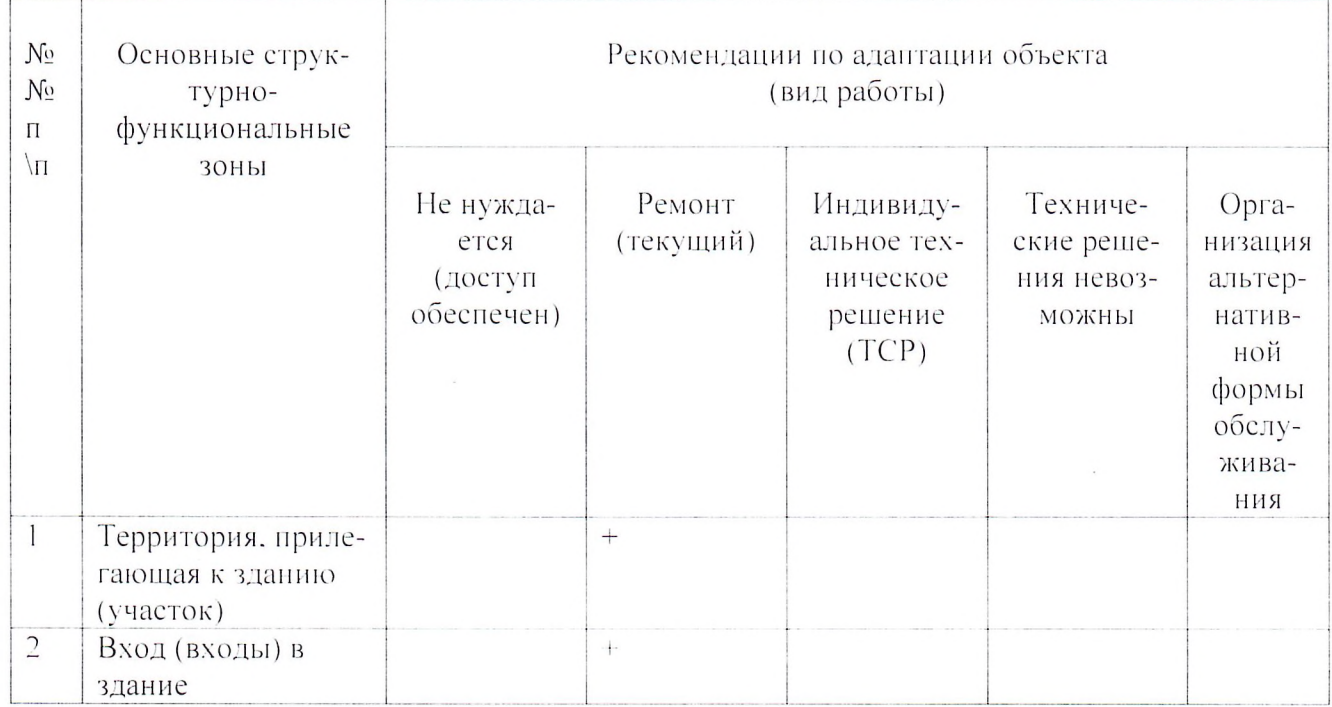

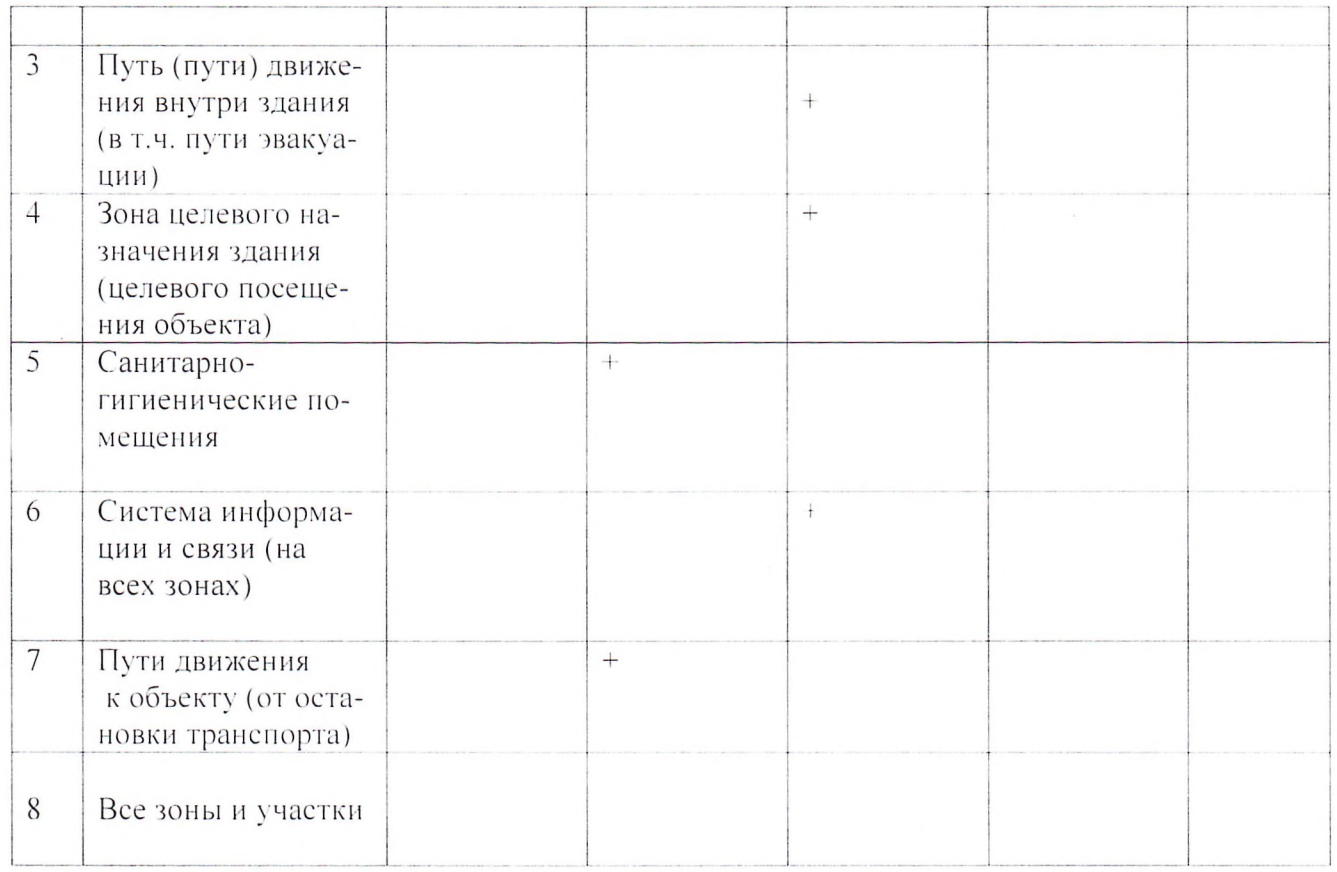

# 4.2. Для принятия решения требуется

4.2.1. согласование работ с надзорными органами (в сфере проектирования и строительства, архитектуры, охраны памятников) да

4.2.2. техническая экспертиза: разработка проектно-сметной документации да

4.2.3. согласование с вышестоящей организацией (собственником объекта) да

4.2.4. согласование с потребителем (общественными организациями)

4.2.5. имеется заключение уполномоченной организации (наименование, дата) нет

4.3. Для организации (обеспечения) доступности необходимо выполнить следующие ме-: кнткнапоа

4.3.1. Мер по адаптации помощь со стороны сотрудников ОСИ для сопровождения к месту получения услуги;

4.3.2. Адаптация в порядке ремонта (текущего, капитального), период в период 01.06.2016г. по 30.08.2016г.

4.3.3. Адаптация с помощью TCP, указать необходимые средства: Техническая невозможность обустройства путей движения может быть компенсирована альтернативным индивидуальным решением: с помощью постороннего лица, в первую очередь сотрудника учреждения или организации, находящейся на данном объекте

4.3.4. Техническое решение невозможно требует значительных затрат времени и средств на проведение ремонтно-строительных работ.

4.3.5. Организация альтернативной формы обслуживания помощь на объекте, на дому, дистанционно

4.3.6. Другое

4.4. Информация может быть размещения на открытом электронном ресурсе на сайте "Карта доступности субъекта РФ».

# 5. Особые отметки

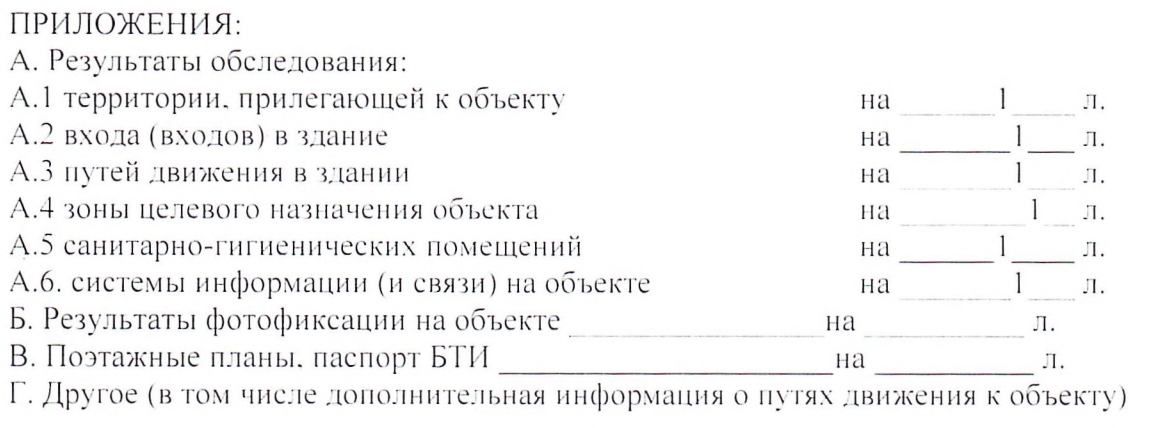

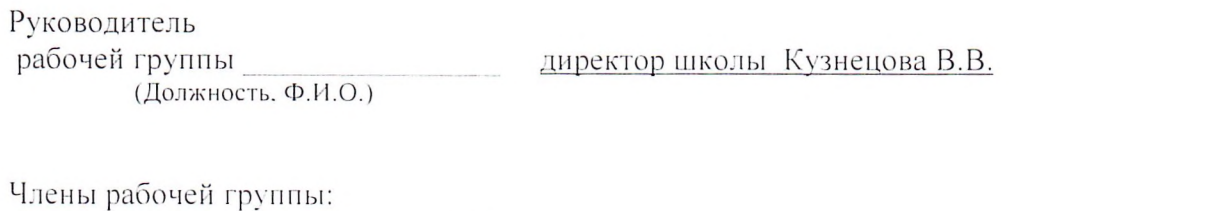

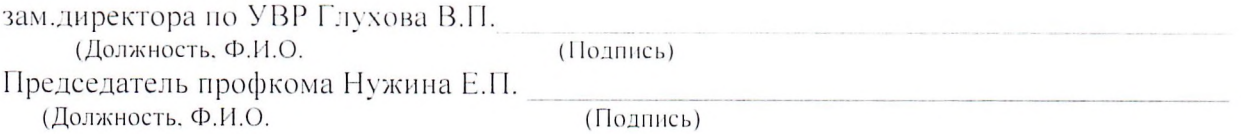

Управленческое решение согласовано на Комиссии по обследованию объекта социальной<br>инфраструктуры МБОУ «Торбеевская основная общеобразовательная школа»

«10» февраля 2016 г.

I Результаты обследования:

1. Территории, прилегающей к зданию (участка) двухэтажного нежилое здание объекта муниципального бюджетного общеобразовательного учреждения «Торбевская основная общеобразовательная школа»

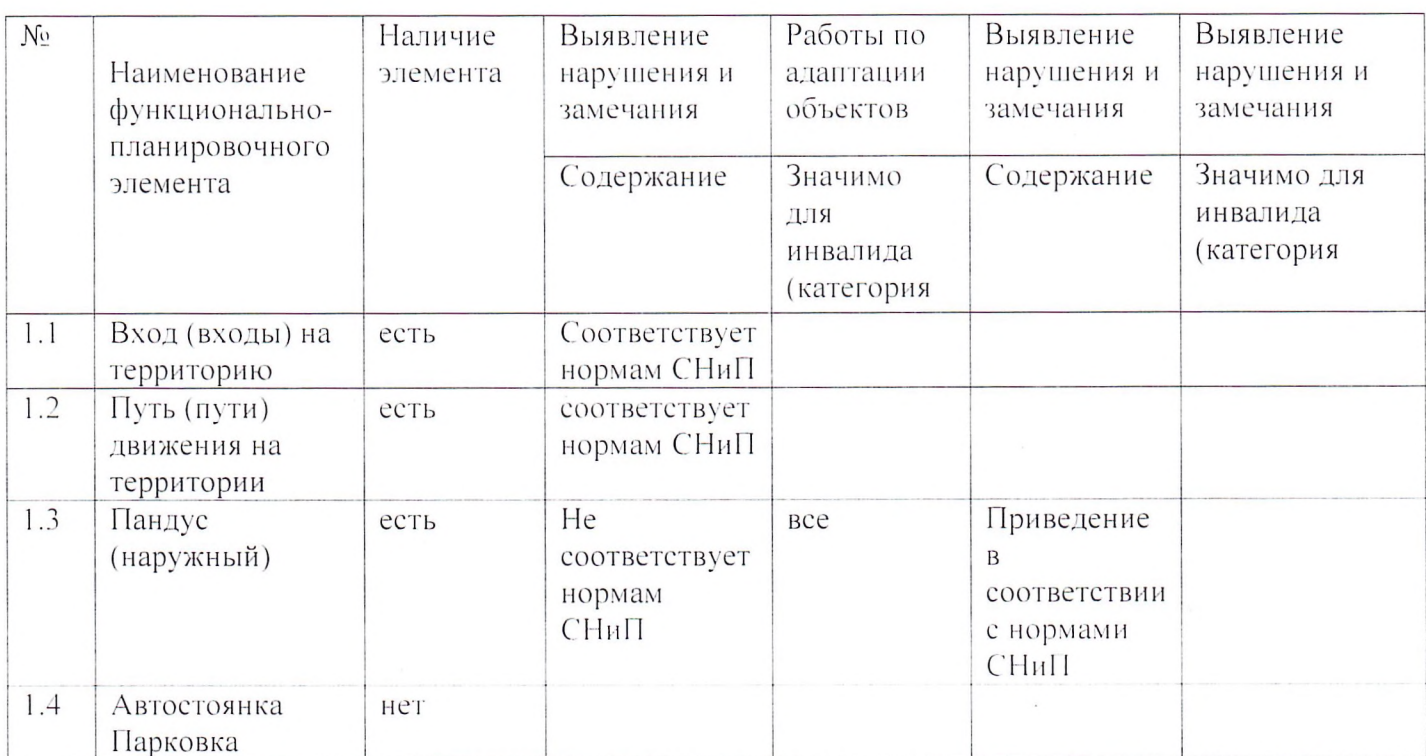

II Заключение по зоне:

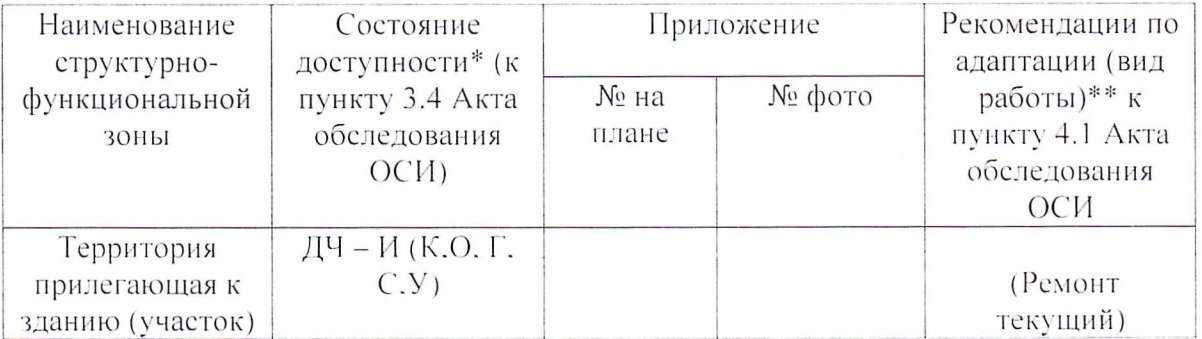

# I Результаты обследования: 2. Входа (входов) в здани 1. Двухэтажного нежилое здание объекта муниципального бюджетного общеобразовательного учреждения «Торбеевская основная общеобразовательная школа»

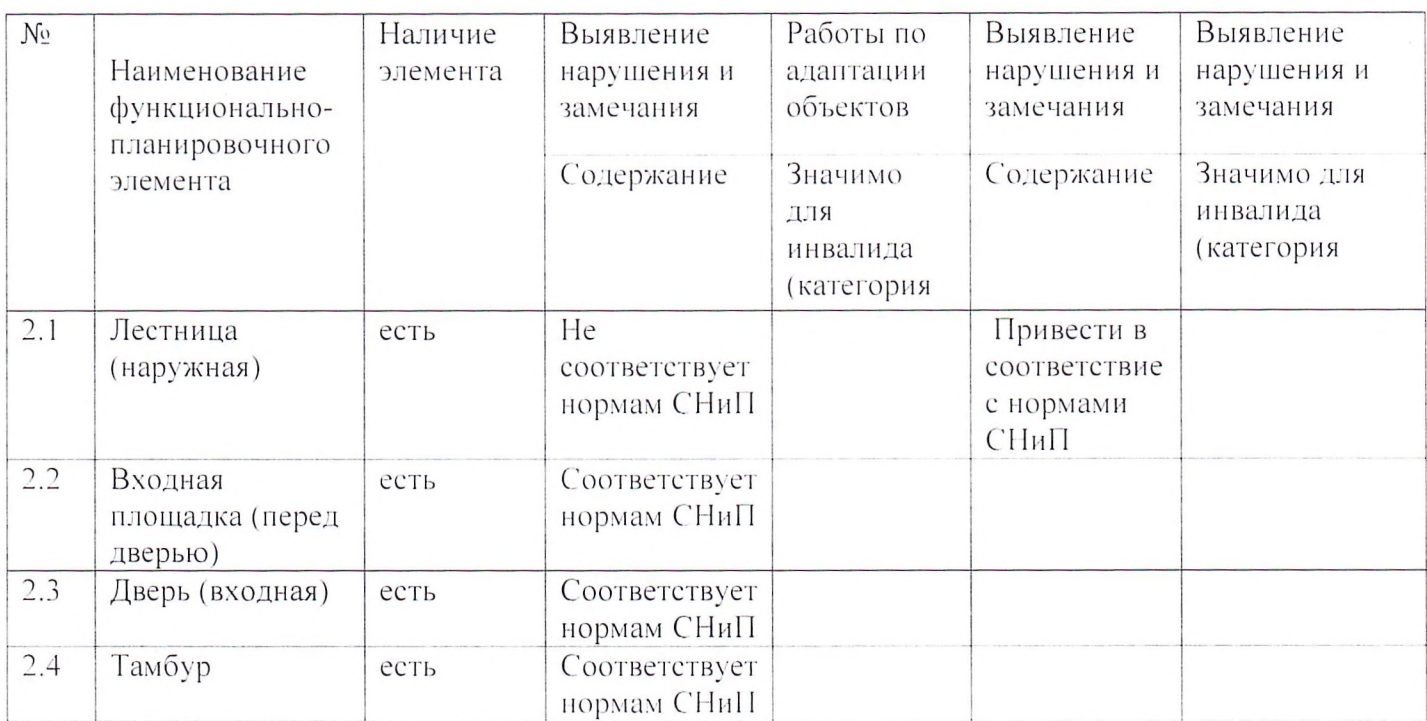

# II Заключение по зоне:

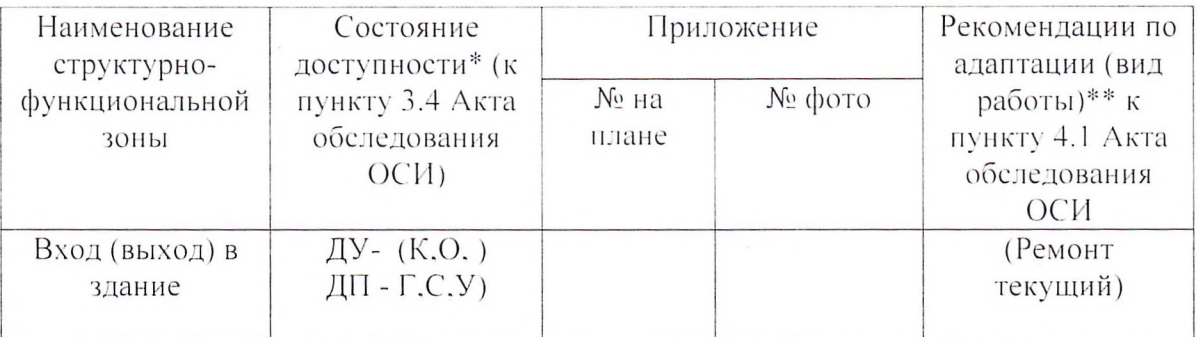

# I Результаты обследования:

# 3. Пути (путей) движения внутри здания (в т.ч. путей эвакуации) Двухэтажного нежилое здание объекта муниципального бюджетного общеобразовательного учреждения «Торбеевская основная общеобразовательная школа»

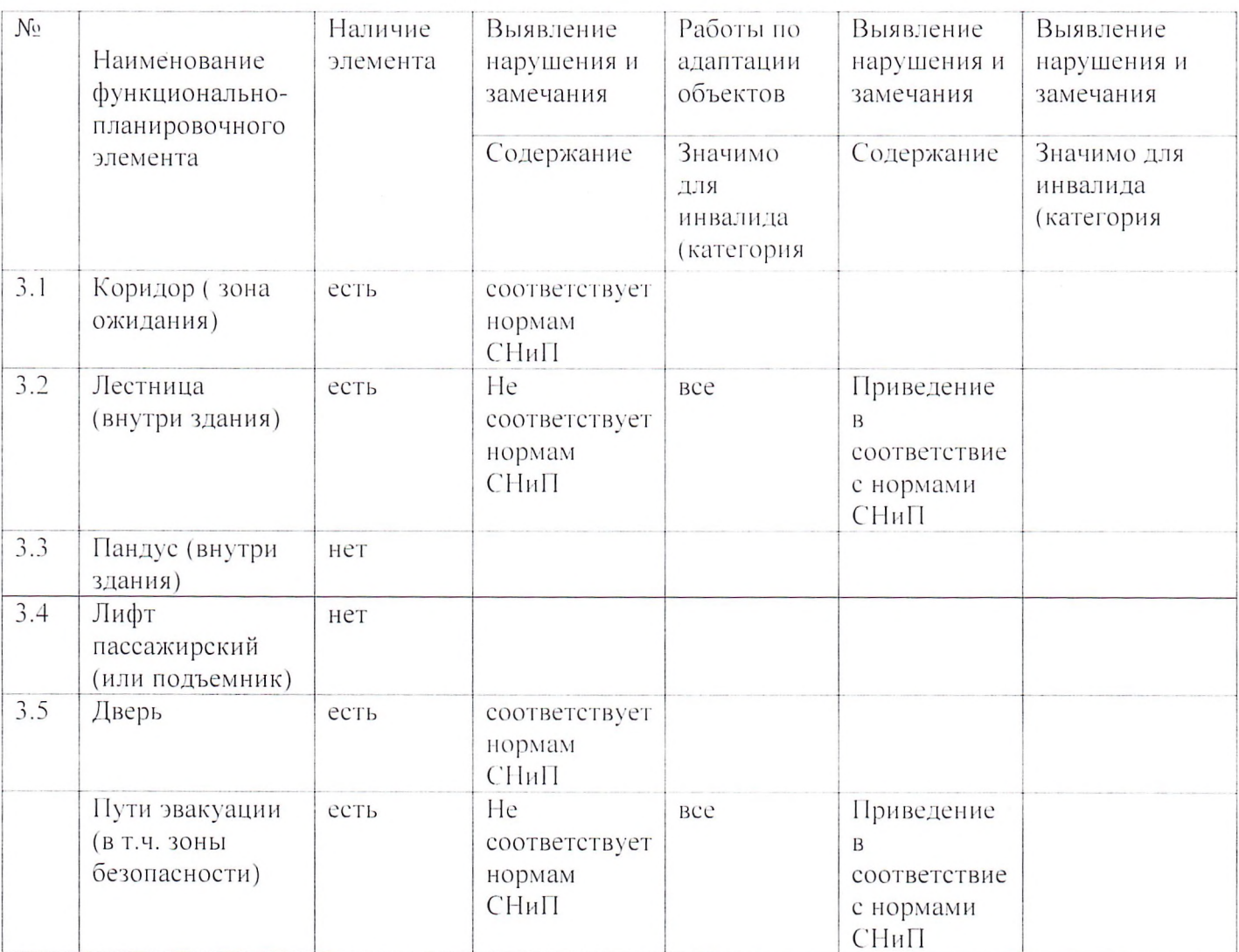

II Заключение по зоне:

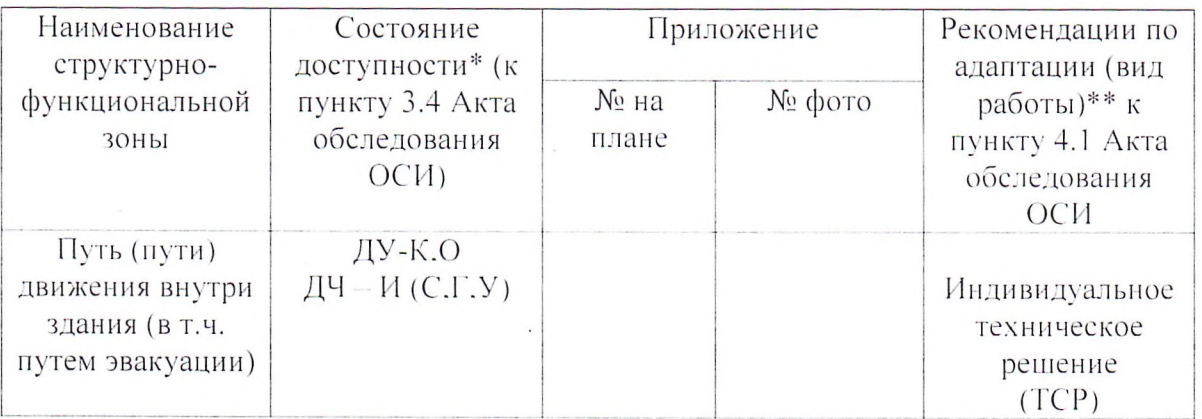

Комментарий к заключению: путь движения внутри здания доступен частично избирательно ДЧ-И(О.С.Г.У). ДУ-К

I Результаты обследования:

4. Зоны целевого назначения здания (целевого посещения объекта) Вариант I - зона обслуживания инвалидов Двухэтажного нежилое здание объекта муниципального бюджетного общеобразовательного учреждения «Торбеевская основная общеобразовательная школа»

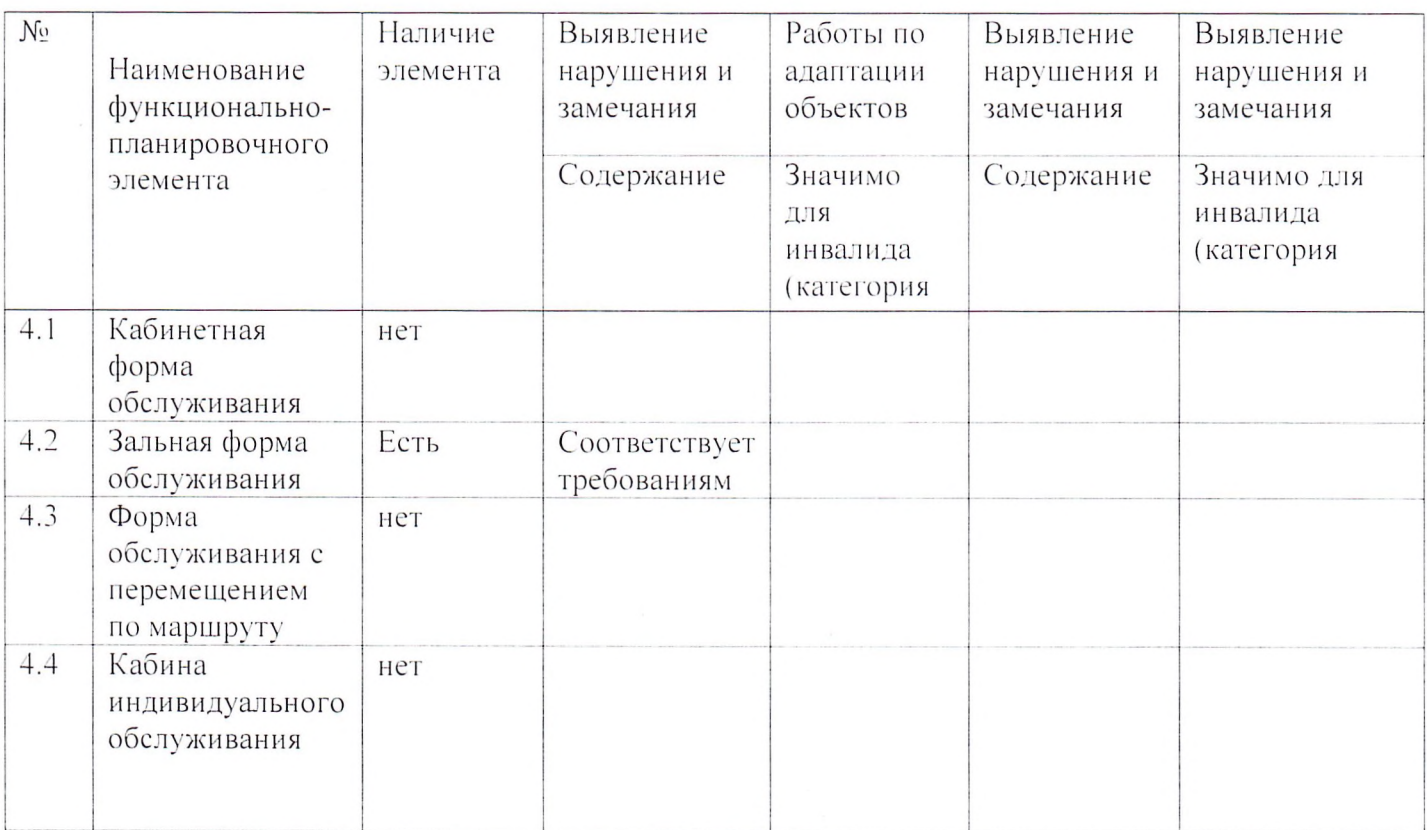

# II Заключение по зоне:

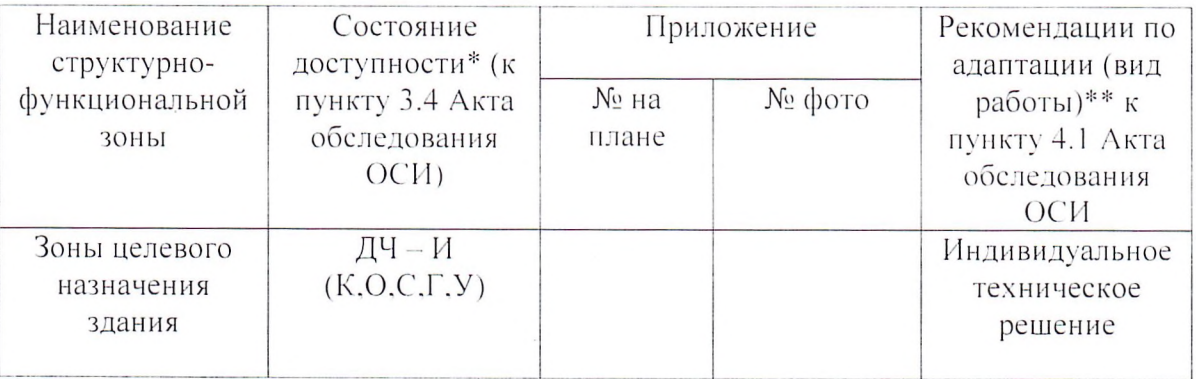

Комментарий к заключению: зоны целевого назначения здания доступны частично избирательно (К. О.С.Г.У)

# I Результаты обследования: 5. Санитарно-гигиенических помещений Двухэтажного нежилое здание объекта муниципального бюджетного общеобразовательного учреждения «Торбеевская основная общеобразовательная школа»

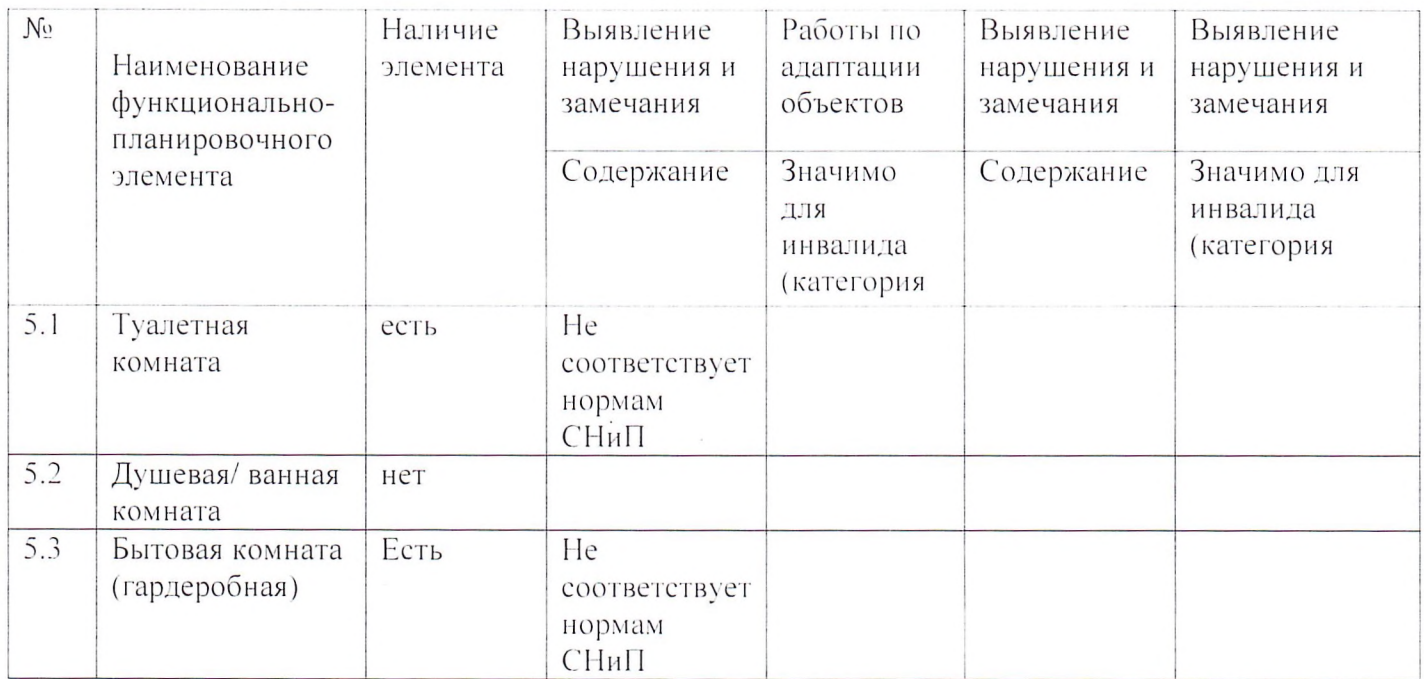

# II Заключение по зоне:

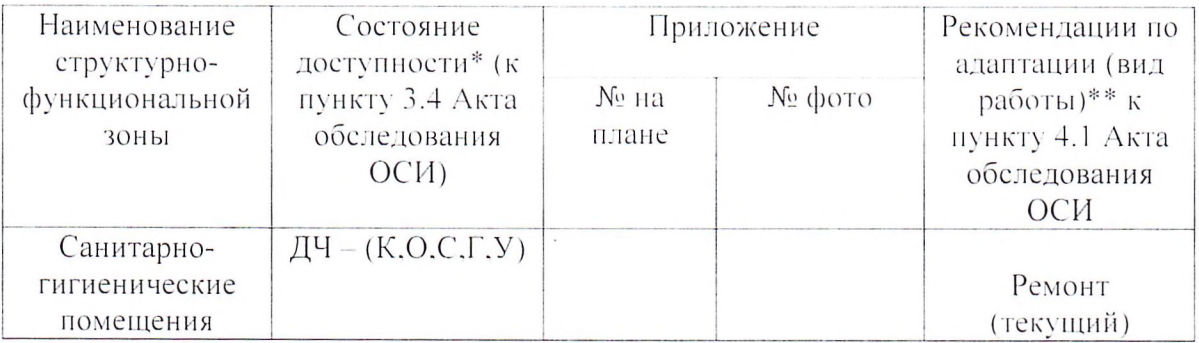

Комментарий к заключению: санитарно-гигиенические помещения для инвалидов доступны частично (К, О, С, Г, У)

# I Результаты обследования: 6. Системы информации на объекте Двухэтажного нежилое здание объекта муниципального бюджетного общеобразовательного учреждения «Торбеевская основная общеобразовательная школа»

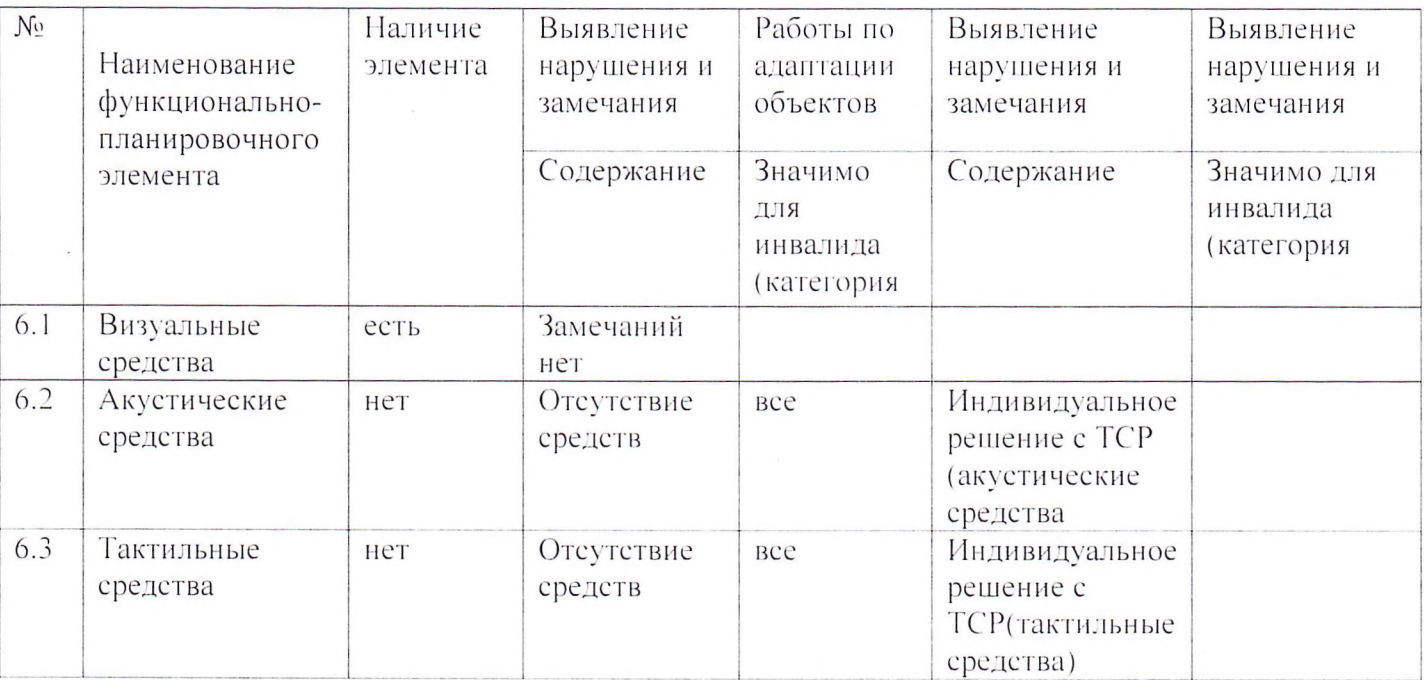

# II Заключение по зоне:

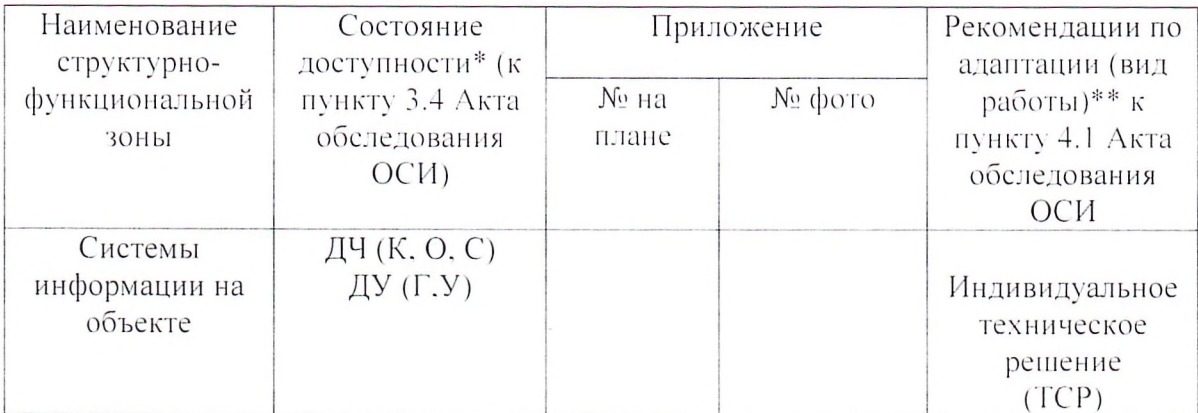

Комментарий к заключению: система информации (визуальные средства) на объекте доступна частично

# РЕЕСТР ОБЪЕКТОВ СОЦИАЛЬНОЙ ИНФРАСТРУКТУРЫ И УСЛУГ В ПРИОРИТЕТНЫХ СФЕРАХ ЖИЗНЕДЕЯТЕЛЬНОСТИ Часть 2

2. Состояние доступности объекта 1. Общие сведения 3. Управленческое решение Результаты Вариант обу-Состояние Нуждаемость Вид работ Дата испол-Дата вне-№ паспорта No No Вид и наимено-Адрес сения в по адаптанения контроля вание объекта объекта доступности стройства доступности и очередность  $\frac{\Pi}{\Pi}$ объекта объекта для различадаптации ции карту доступных категоности рий инвали-ДОВ  $11$  $\overline{Q}$  $\overline{2}$  $\overline{\mathfrak{Z}}$ 5 6  $7$ 8  $10$  $\overline{4}$  $\mathbf{1}$ 1. Обеспе-10 фев- $N<sub>0</sub>$ ] ДУ Объект соци-Требуются 1. Терри-Образовательное 431030.  $\mathcal{C}$ ДЧ альной  $01.06.2016r$ раля 20 PM, pn. ЧИТЬ ВЫтория, приучреждение  $HH-$ МБОУ «Торбе-Topбeeфраструктуры полнение  $16r$ легающая к . по во, ул. лля инвалирешения евская основная 30.08.2016г зданию об обустобщеобразова-Садовая. дов и других (учад. 42 маломобильройстве тельная школа» сток): вход некоторых групп НЫХ (выходы) в из описанчастично изздание: сабирательно НЫХ ЗОН нитарнодоступен. для исполгигиениче-При необхонения объдимости обуские поектом свочения детейего основмещения: инвалидов, ного целепути двибудут создавого нажения к необхоны значения. объекту димые работы 2. Обеспетребуют чить доспо созданию текущий условий доступность ремонт. тупности для основного  $2.\Pi$ уть (пу-**BCex** категоцелевого ти) движеназначеинвалирии

ДОВ

ния внутри

ния в аль-

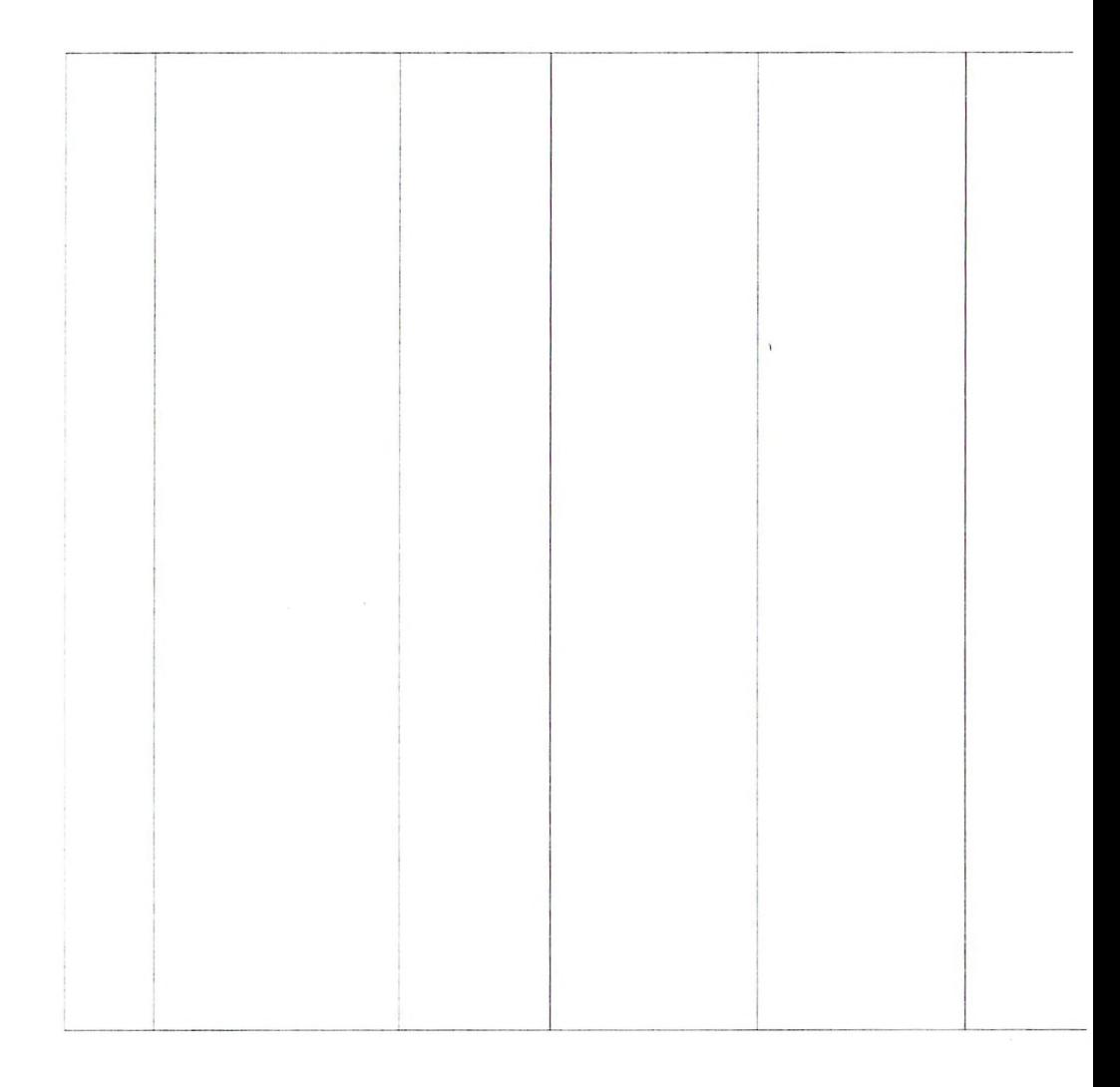

Директор школы:

Кузнецова В.В.

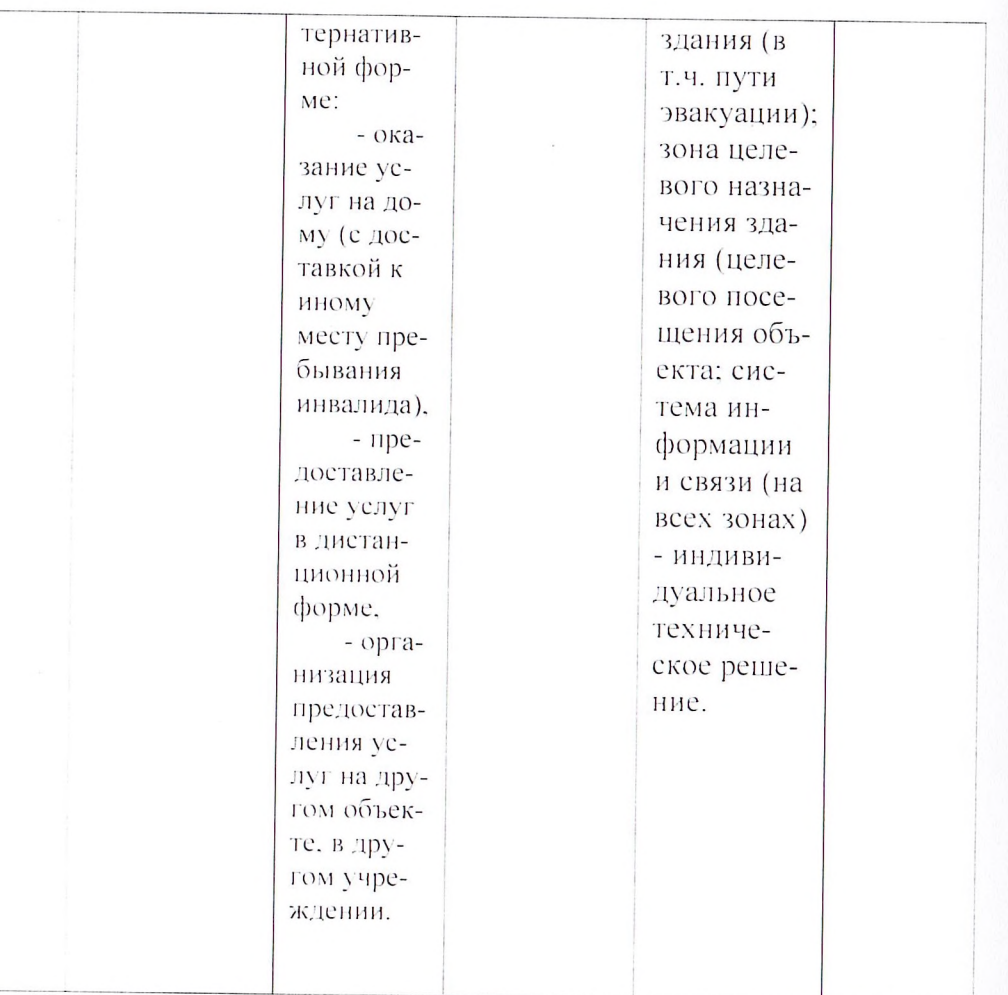